## Package 'treeClust'

October 14, 2022

<span id="page-0-0"></span>Version 1.1-7 Date 2018-05-07 Title Cluster Distances Through Trees Author Sam Buttrey Maintainer Sam Buttrey <br/>buttrey@nps.edu> Depends rpart, cluster Suggests parallel Description Create a measure of inter-point dissimilarity useful for clustering mixed data, and, optionally, perform the clustering. License GPL  $(>= 2)$ NeedsCompilation no Repository CRAN

Date/Publication 2018-05-12 03:24:41 UTC

## R topics documented:

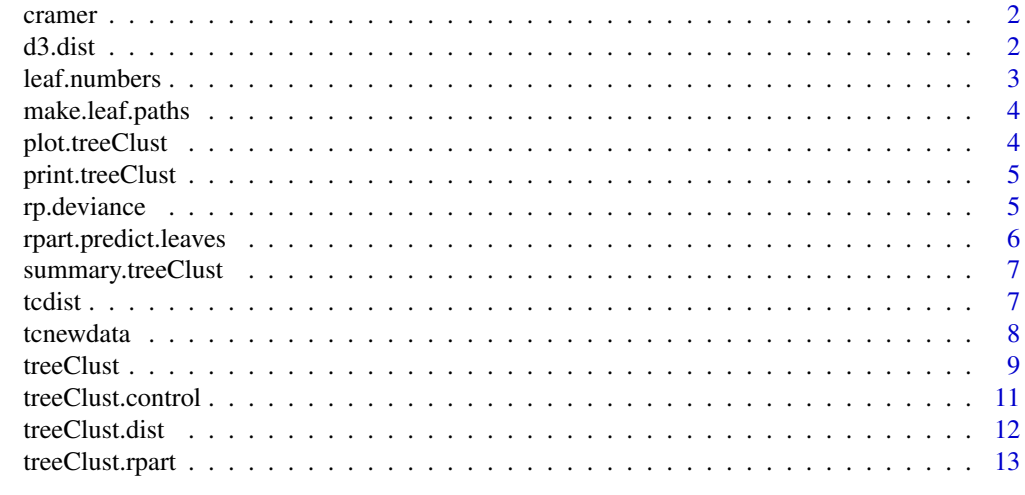

**Index** [15](#page-14-0)

1

<span id="page-1-0"></span>

#### Description

This function computes the value of Cramer's V for a two-way table.

#### Usage

cramer(tbl)

## Arguments

tbl Two-way table, or matrix, of counts.

#### Details

If  $X^2$  is the usual chi-squared measure of association in a two-way table, Cramer's V is sqrt ( $X^2$ ) /  $(n * (k-1))$ , where n is the total number of observations in the table, and k is min (nrow(table), ncol(table)).

#### Value

Numeric value of Cramer's V, with name "X-squared".

## Author(s)

Sam Buttrey

## References

Agresti, "Categorical Data Analysis," p. 75, where V^2 is used.

d3.dist *D3-style dissimilarity for a single tree*

## Description

Compute the set of pairwise dissimilarities across all observations in a tree. Each dissimilarity measures the extent to which observations are "far apart" in the tree: the dissimilarity is 0 if the pair land in the same leaf, 1 if they land on leaves that have only the root as common ancestors, and otherwise something intermediate.

#### Usage

d3.dist(mytree, return.pd = FALSE)

#### <span id="page-2-0"></span>leaf.numbers 3

#### Arguments

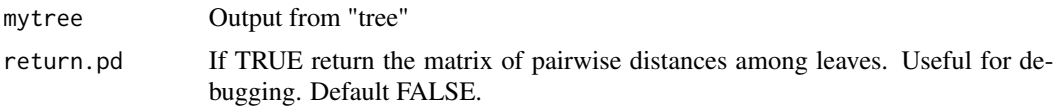

## Details

Two observations have distance 0 if they fall in the same leaf; otherwise, the distance measures the ratio of the deviance of a tree trimmed so that they do fall in the same leaf to the deviance of the original tree.

#### Value

Item of class "dist" giving inter-point distances.

## Author(s)

Sam Buttrey

## See Also

[treeClust](#page-8-1)

leaf.numbers *Convert "where" entry of tree frame into leaf numbers*

#### Description

The "where" entry of a tree object denotes leaves by row numbers in the "frame" object. This converts those to actual leaf numbers.

#### Usage

leaf.numbers(tree)

### Arguments

tree Item of class "tree".

#### Value

Vector, the same length as tree\$where, giving leaf numbers.

#### Author(s)

Sam Buttrey

<span id="page-3-0"></span>make.leaf.paths *Make matrix of leaf paths*

#### Description

It is helpful to know the parent nodes for each tree node. This function creates a matrix with that information.

### Usage

make.leaf.paths(up.to = 2047)

#### Arguments

up.to Number of rows for which to compute leaf.paths.

## Details

The ith row of the resulting matrix lists all the leaves, including i, that would be traversed from the root to leaf i. Unneeded columns have zeros.

### Value

Numeric matrix with "up.to" rows. If  $2^i$   $\le$  = up.to  $\lt 2^i$  $(i+1)$ , j columns.

plot.treeClust *Plot treeClust object*

### Description

Plot a picture of a treeClust object. This picture shows the deviance ratio on the vertical axis, scaled to have maximum 1, and the tree index on the horizontal. Each point is shown by a digit (or digits) giving the size of the tree.

#### Usage

```
## S3 method for class 'treeClust'
plot(x, extended, ...)
```
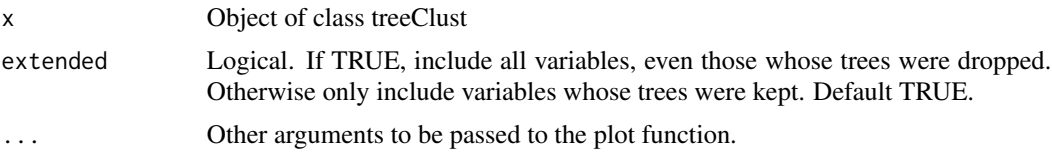

## <span id="page-4-0"></span>print.treeClust 5

## Value

None. The side effect is that the plot is produced on the current device.

print.treeClust *Print treeClust object*

#### Description

Print some details about a treeClust object, and the "tbl" element.

#### Usage

## S3 method for class 'treeClust'  $print(x, \ldots)$ 

## Arguments

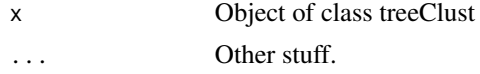

#### Value

None. The "tbl" element is printed to the screen.

rp.deviance *Compute deviance within nodes of classification trees*

## Description

An rpart regression tree carries the deviance around (in the frame\$dev element). This function computes the deviance for classification trees.

#### Usage

rp.deviance(x, ...)

#### Arguments

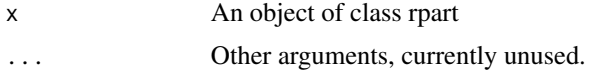

#### Details

For a vector of leaf counts n whose sum is N, the deviance is (-2) times the sum of n log (n/N), taking 0 log 0 as 0.

## <span id="page-5-0"></span>Value

Vector of deviances for every row in the tree's frame.

#### Author(s)

Sam Buttrey

## See Also

rpart

rpart.predict.leaves *Return the leaf into which observations are predicted to fall*

#### Description

The "where" element of an rpart object gives the leaf into which each observation used building the tree falls. This produces the equivalent for new data.

## Usage

rpart.predict.leaves(rp, newdata, type = "where")

#### Arguments

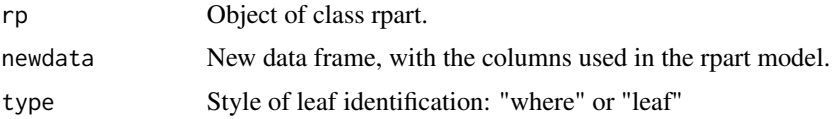

#### Details

There are two ways to identify the leaf into which an observation falls. The way used in the "where" element of an rpart object is to give the row number of the leaf within the object's "frame" element. That is the approach used here when type = "where". When type = "leaf" the actual leaf number is returned. For example, in a tree where node 2 is a terminal node and node 3 splits into terminal nodes 6 and 7, type = "leaf" will return a vector with values 2, 6 and 7. Type = "where" will return a vector with values 2, 4 and 5, since rows 2, 4 and 5 of the tree's "frame" element are leaves.

## Value

If type = "where", numeric vector of row numbers describing leaves in the tree's "frame" component. If type = "leaf," character vector of leaf numbers.

#### Author(s)

Sam Buttrey

## <span id="page-6-0"></span>summary.treeClust 7

## See Also

[rpart](#page-0-0)

summary.treeClust *Summarize treeClust object*

## Description

Print some details about a treeClust object.

#### Usage

## S3 method for class 'treeClust' summary(object, ...)

## Arguments

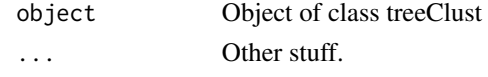

#### Value

None. A few lines of information are printed to the screen.

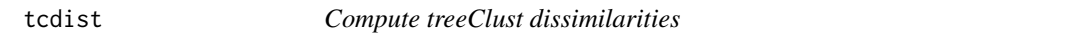

## Description

Given a treeClust object, or the necessary components, compute all pairwise dissimilarities for input to a clustering algorithm

#### Usage

tcdist(obj, d.num = 1, tbl, mat, trees, verbose=0)

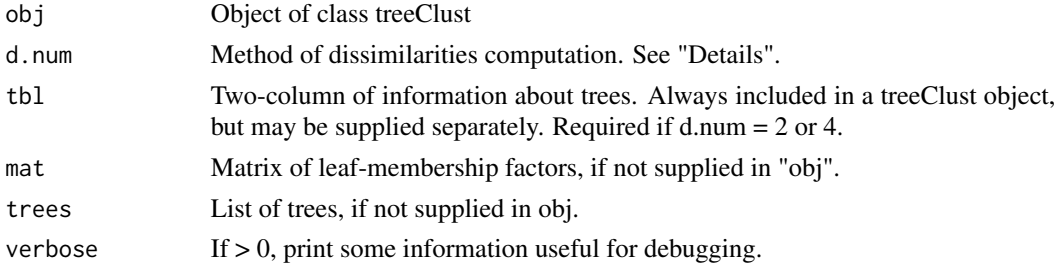

## <span id="page-7-0"></span>Details

There are four ways to compute inter-point dissimilarities from a treeClust object. If d.num  $= 1$ , two points differ by the number of trees in which they land in different leaves. "Mat" is required. If  $d$ .num = 2, the computation for  $d$ .num = 1 is used, but each tree gets a different weight. "Mat" and "tbl" are required.tbl" are required.

The computation for  $d$ .num = 3 requires that the set of trees be supplied. With this approach two observations differ, on a particular tree, according to how far apart they are on that tree. For d.num = 4, both tree and "tbl" are required; this is a weighted version of the d.num = 3 dissimilarity.

#### Value

Object of class "dist" giving pairwise distances for the original data used to build the treeClust object.

## Author(s)

Sam Buttrey

#### See Also

[treeClust](#page-8-1)

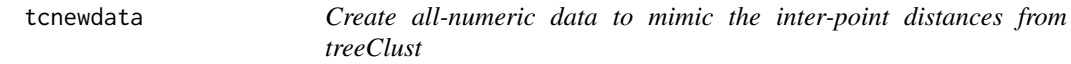

#### Description

treeClust produces a vector of dissimilarities, but these objects are large. This function produces a data frame of data whose inter-point distances are related to the treeClust ones, for use in, for example, k-means.

#### Usage

```
tcnewdata(obj, d.num = 1, tbl, mat, trees)
```
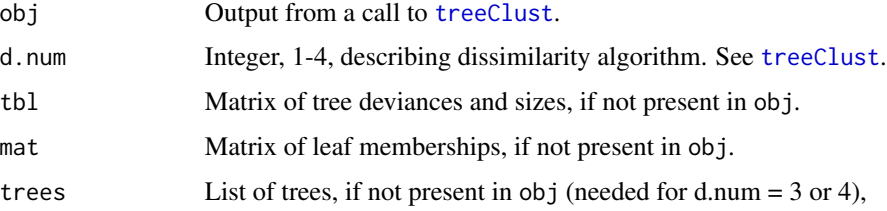

#### <span id="page-8-0"></span>treeClust 9

## Details

See the paper by Buttrey and Whitaker. The inter-point distances of this data set "mirror" the treeClust distances, but only if they are computed in a particular non-standard way. This is experimental.

#### Value

Numeric matrix of data whose inter-point distances match the d1 distances computed by treeClust, and which may be useful for d2-d4 as well.

#### Author(s)

Sam Buttrey, buttrey@nps.edu

#### References

Buttrey and Whitaker, The R Journal, 7/2, 2015.

## See Also

[treeClust](#page-8-1)

<span id="page-8-1"></span>treeClust *Build a tree-based dissimilarity for clustering, and optionally perform the clustering*

#### Description

This function uses a set of classification or regression trees to build an inter-point dissimilarity in which two points are similar when they tend to fall in the same leaves of trees. The user can pass in a clustering algorithm and/or ask for the dissimilarities or the set of trees.

#### Usage

```
treeClust(dfx, d.num = 1, col.random = 1:ncol(dfx), verbose = F,final.algorithm, k, control = treeClust.control(), rcontrol = rpart.control(), ...)
```
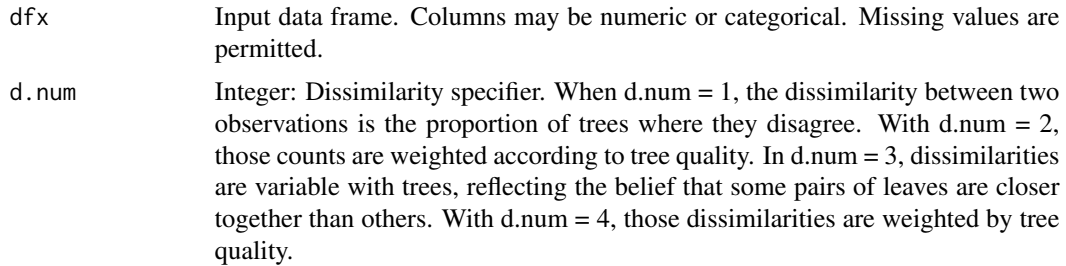

<span id="page-9-0"></span>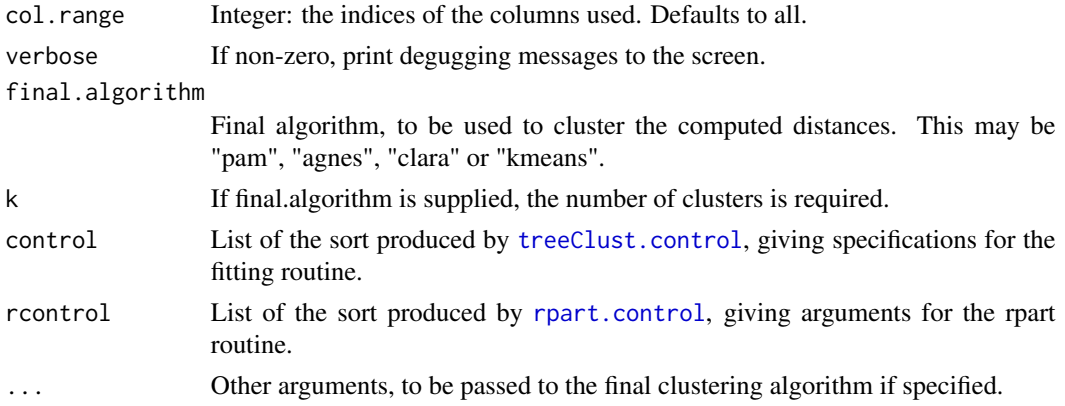

## Details

The treeClust approach builds a set of classification or regresion trees, one for each variable. Trees are pruned, and those that are pruned to the root are discarded. For each remaining tree, an observation's leaf membership serves as the starting point for a dissimilarity measurement.

### Value

If control\$cluster.only is TRUE, a vector of cluster assignments, as produced by the final algorthm. Otherwise, a list with these items:

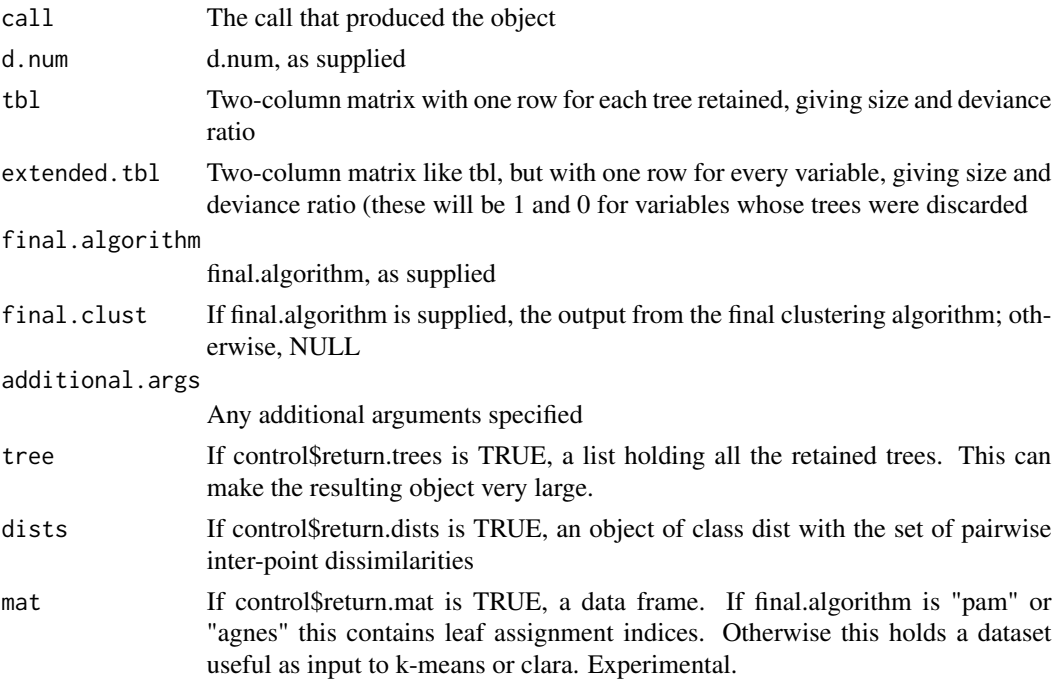

## Author(s)

Sam Buttrey, buttrey@nps.edu

## <span id="page-10-0"></span>treeClust.control 11

## References

Buttrey and Whitaker, "treeClust: An R Package for Tree-Based Clustering Dissimilarities," The R Journal, 7/2, 2015.

## See Also

[treeClust.control](#page-10-1)

#### Examples

```
iris.km6 <- treeClust (iris[,-5], d.num = 2, final.algorithm = "kmeans", k=6)
table (iris.km6$final.clust$cluster, iris$Species)
```
<span id="page-10-1"></span>treeClust.control *Parameters describing the output from a treeClust fit*

## Description

This function produces a list that is used as input to [treeClust](#page-8-1) to determine which items are preserved in the output.

#### Usage

```
treeClust.control(return.trees = FALSE, return.mat = TRUE,
return.dists = FALSE, return.newdata = FALSE, cluster.only = FALSE,
serule = 0, DevRatThreshold = 1, parallelnodes = 1, ...)
```
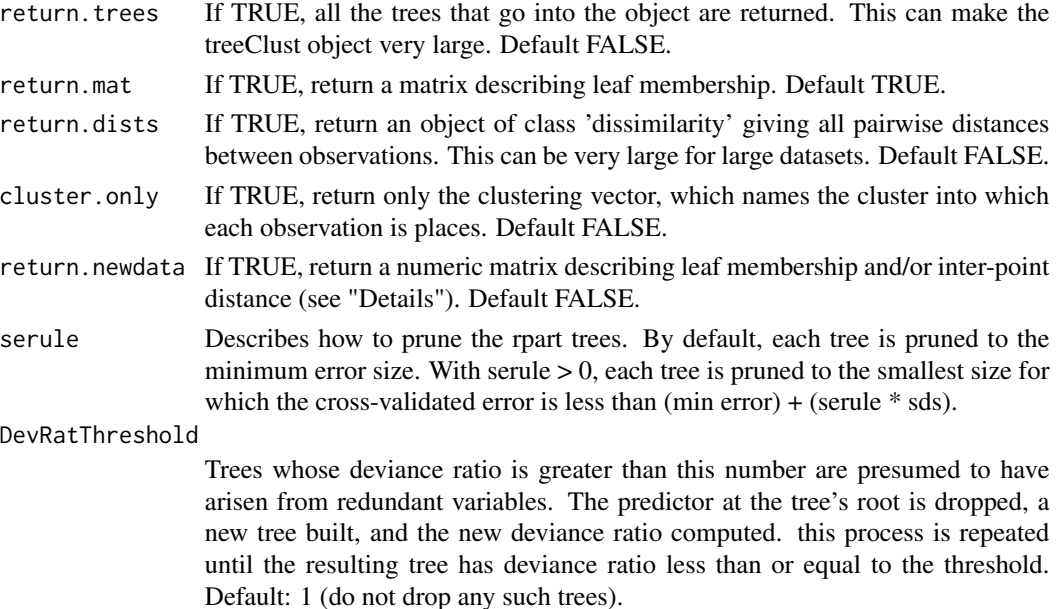

<span id="page-11-0"></span>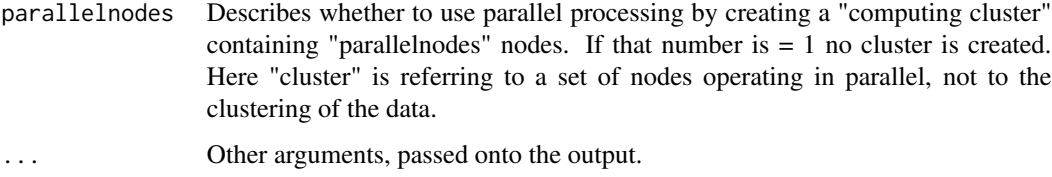

## Details

The "newdata" item is a numeric matrix that gives inter-point distances whose form depends on the "d.num" argument to treeClust(). When d.num  $= 1$ , each tree contributes a set of 0-1 dummy variables that serve as leaf membership indicators, and with  $d$ .num = 2, each tree's indicators are multiplied by that tree's "strength." With d.num  $= 3$ , a tree with k leaves contributes k-choose-2 columns, with the distances between distinct rows matching the d3 distances, and likewise with  $d$ .num = 4, a tree with k leaves produced k-choose-2 columns that have been weighted by tree strength.

#### Value

list, with all the input arguments and their supplied or default values.

## Author(s)

Sam Buttrey, buttrey@nps.edu

#### See Also

[treeClust](#page-8-1)

treeClust.dist *Built treeClust distance*

## Description

This function uses treeClust to build a distance. It is intended to act analagously to [daisy](#page-0-0) and [dist](#page-0-0).

### Usage

treeClust.dist(x, ...)

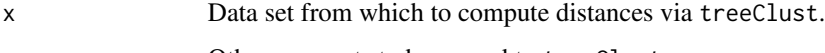

## <span id="page-12-0"></span>treeClust.rpart 13

## Details

The treeClust function's first argument is named dfx. This calls the same code, but by naming the first argument x it allows users to employ this function interchangeably with dist and daisy, which expect arguments named x. This function also sets the return.dists flag and extract the distance object so that that is the only thing returned.

### Value

An object of class dissimilarity.

#### Author(s)

Sam Buttrey

## See Also

[treeClust](#page-8-1)

treeClust.rpart *Build an rpart tree as part of treeClust*

#### Description

This function builds one tree, as part of a treeClust analysis. It will not normally be called by users.

## Usage

treeClust.rpart(i, dfx, d.num, control, rcontrol)

#### Arguments

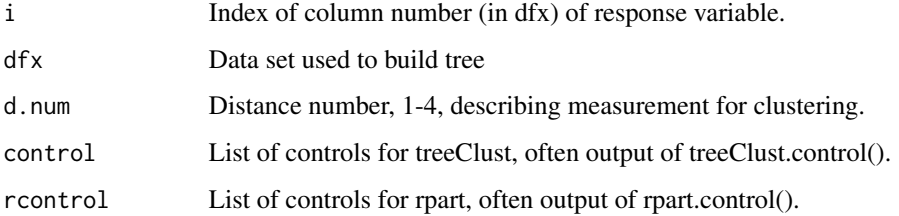

## Details

It is useful to encapsulate some of the tree-building code so that it can be used either in a loop or in parallel.

## <span id="page-13-0"></span>Value

List containing some of these elements (below). Size and DevRatio are always present.

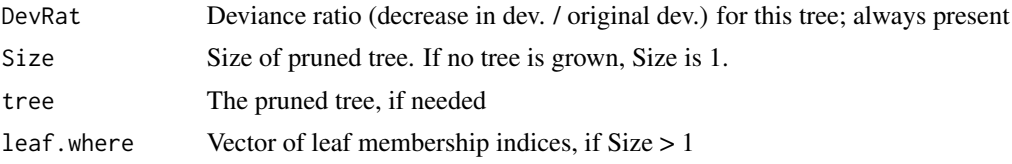

## Author(s)

Sam Buttrey

## See Also

[treeClust](#page-8-1)

# <span id="page-14-0"></span>Index

cramer, [2](#page-1-0) d3.dist, [2](#page-1-0) daisy, *[12](#page-11-0)* dist, *[12](#page-11-0)* leaf.numbers, [3](#page-2-0) make.leaf.paths, [4](#page-3-0) plot.treeClust, [4](#page-3-0) print.treeClust, [5](#page-4-0) rp.deviance, [5](#page-4-0) rpart, *[7](#page-6-0)* rpart.control, *[10](#page-9-0)* rpart.predict.leaves, [6](#page-5-0) summary.treeClust, [7](#page-6-0) tcdist, [7](#page-6-0) tcnewdata, [8](#page-7-0) treeClust, *[3](#page-2-0)*, *[8,](#page-7-0) [9](#page-8-0)*, [9,](#page-8-0) *[11–](#page-10-0)[14](#page-13-0)* treeClust.control, *[10,](#page-9-0) [11](#page-10-0)*, [11](#page-10-0)

treeClust.dist, [12](#page-11-0) treeClust.rpart, [13](#page-12-0)